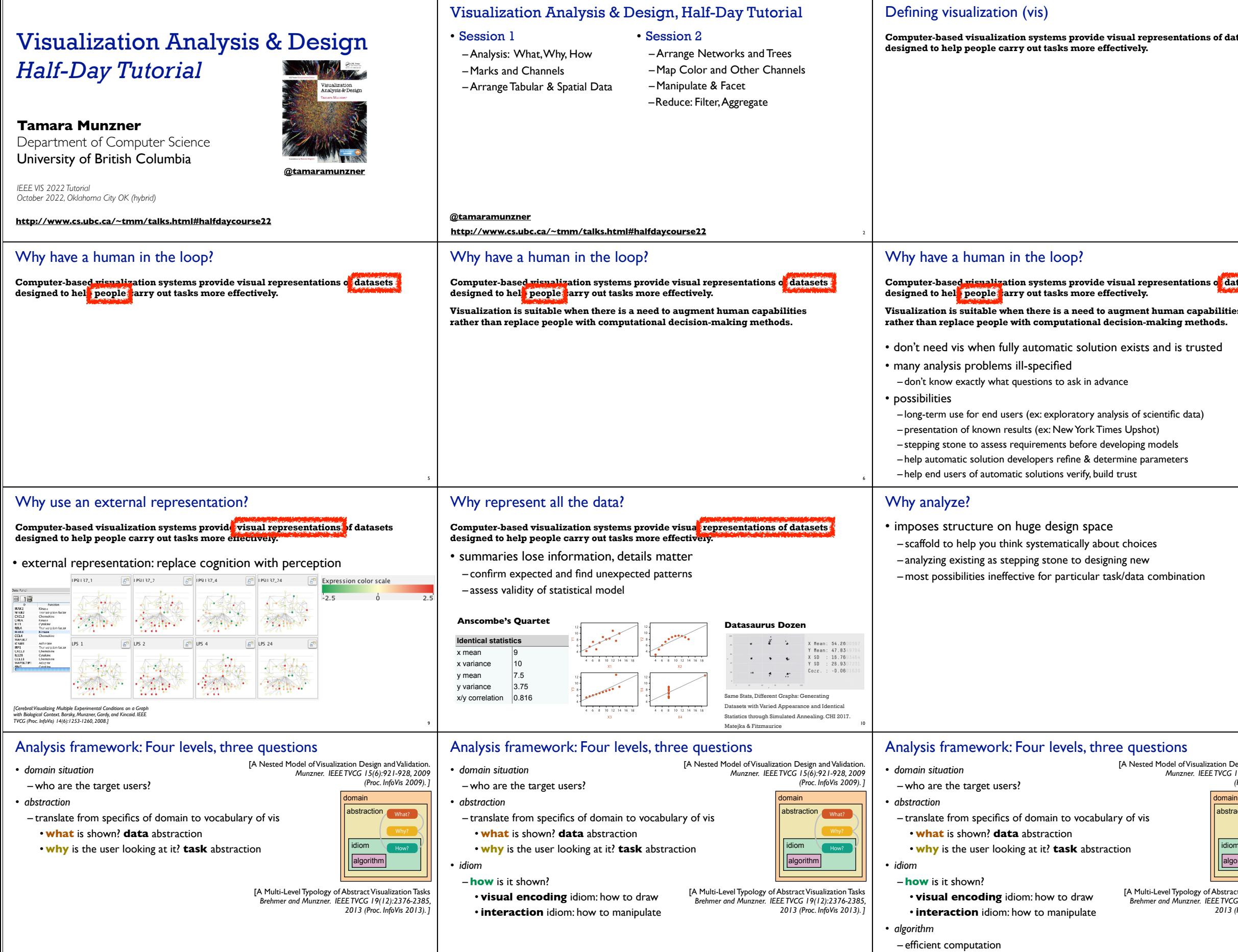

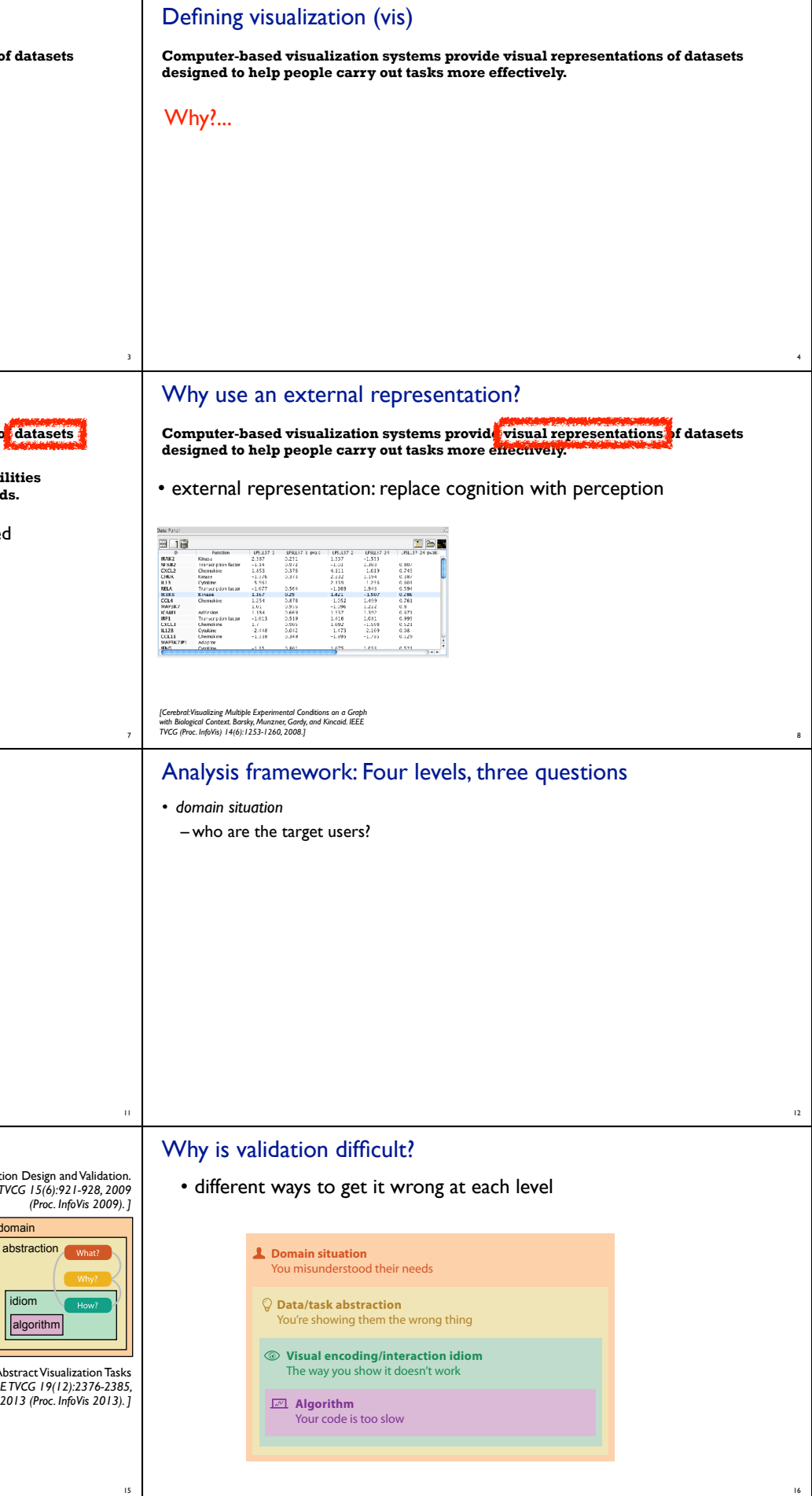

13

14

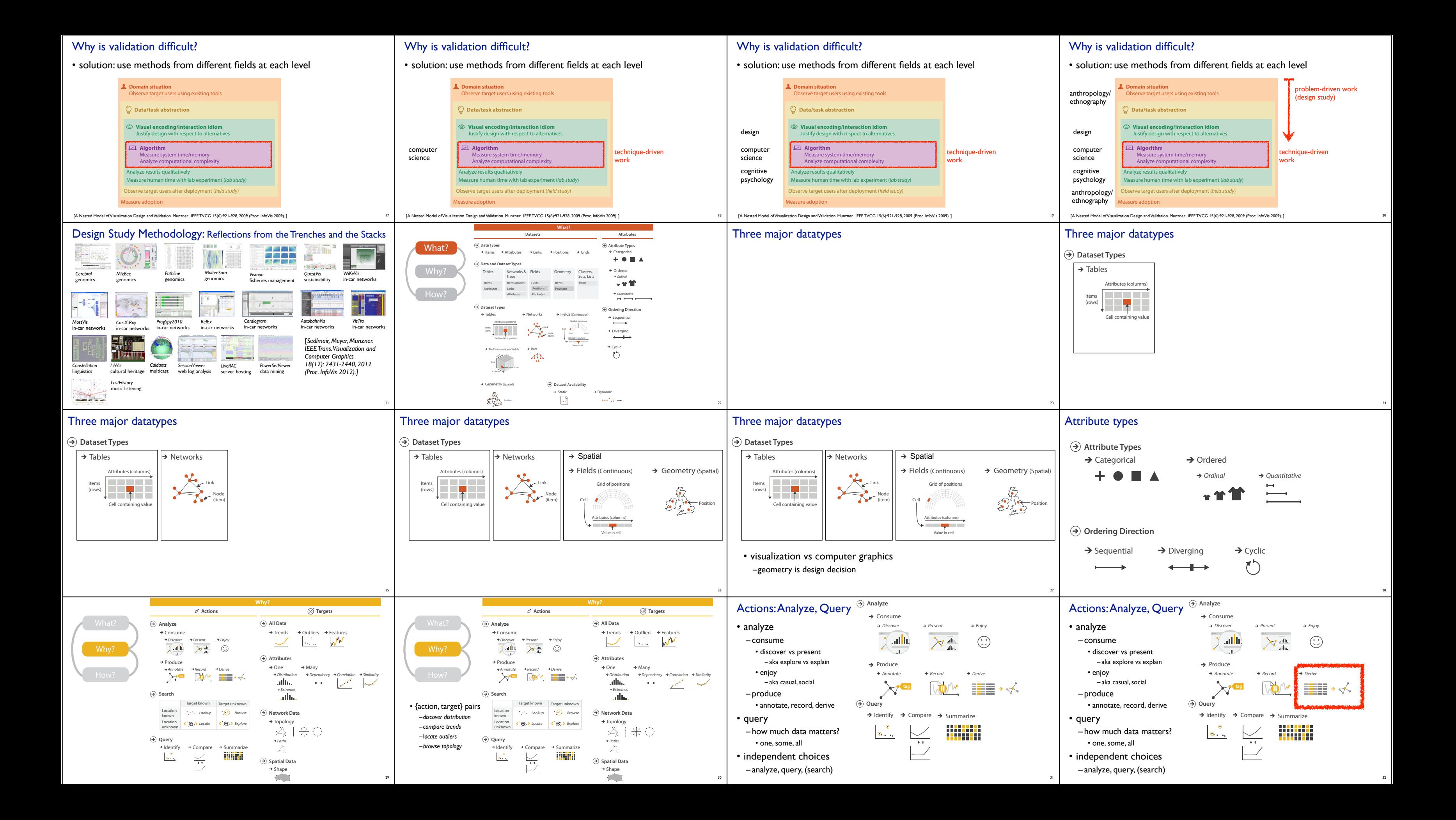

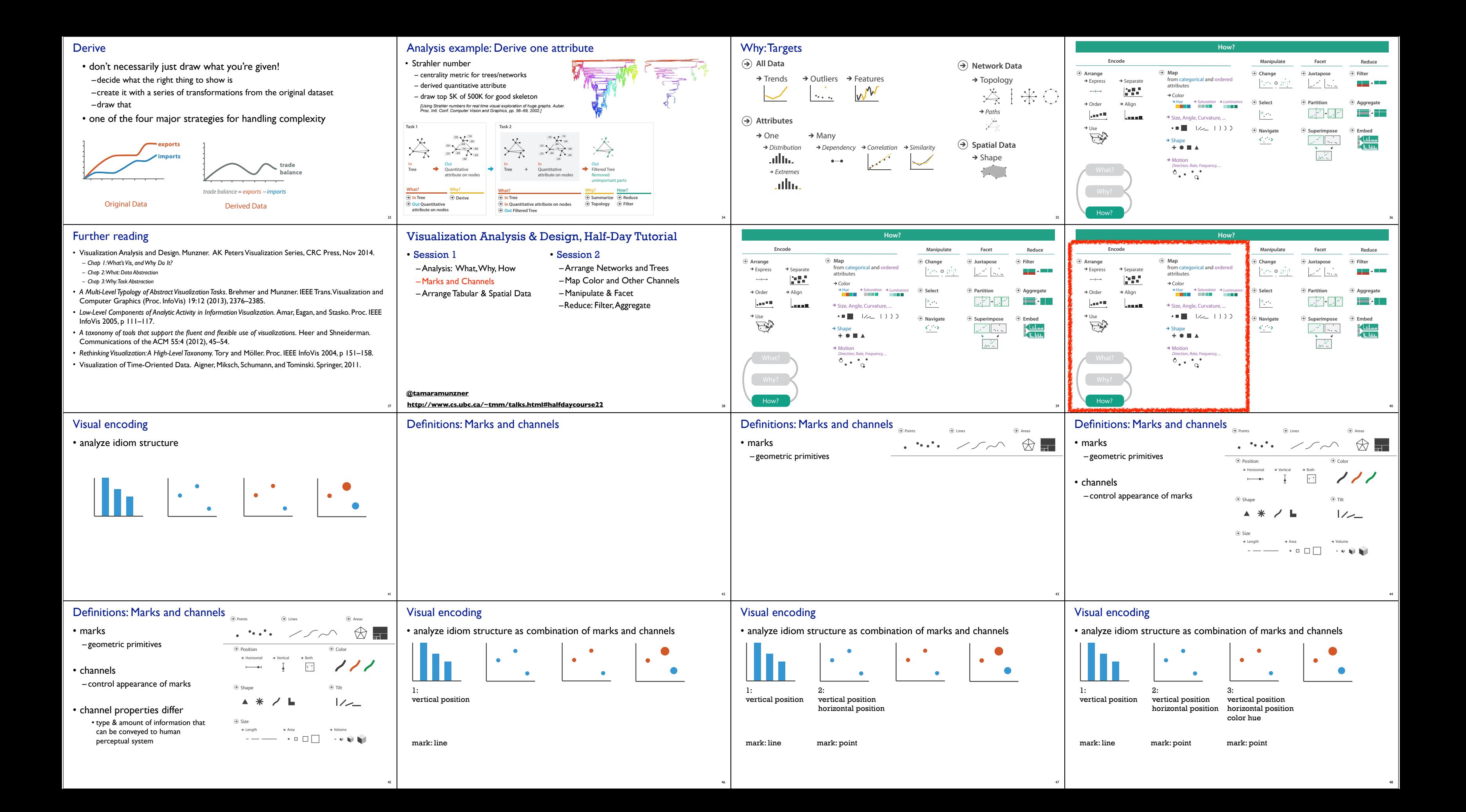

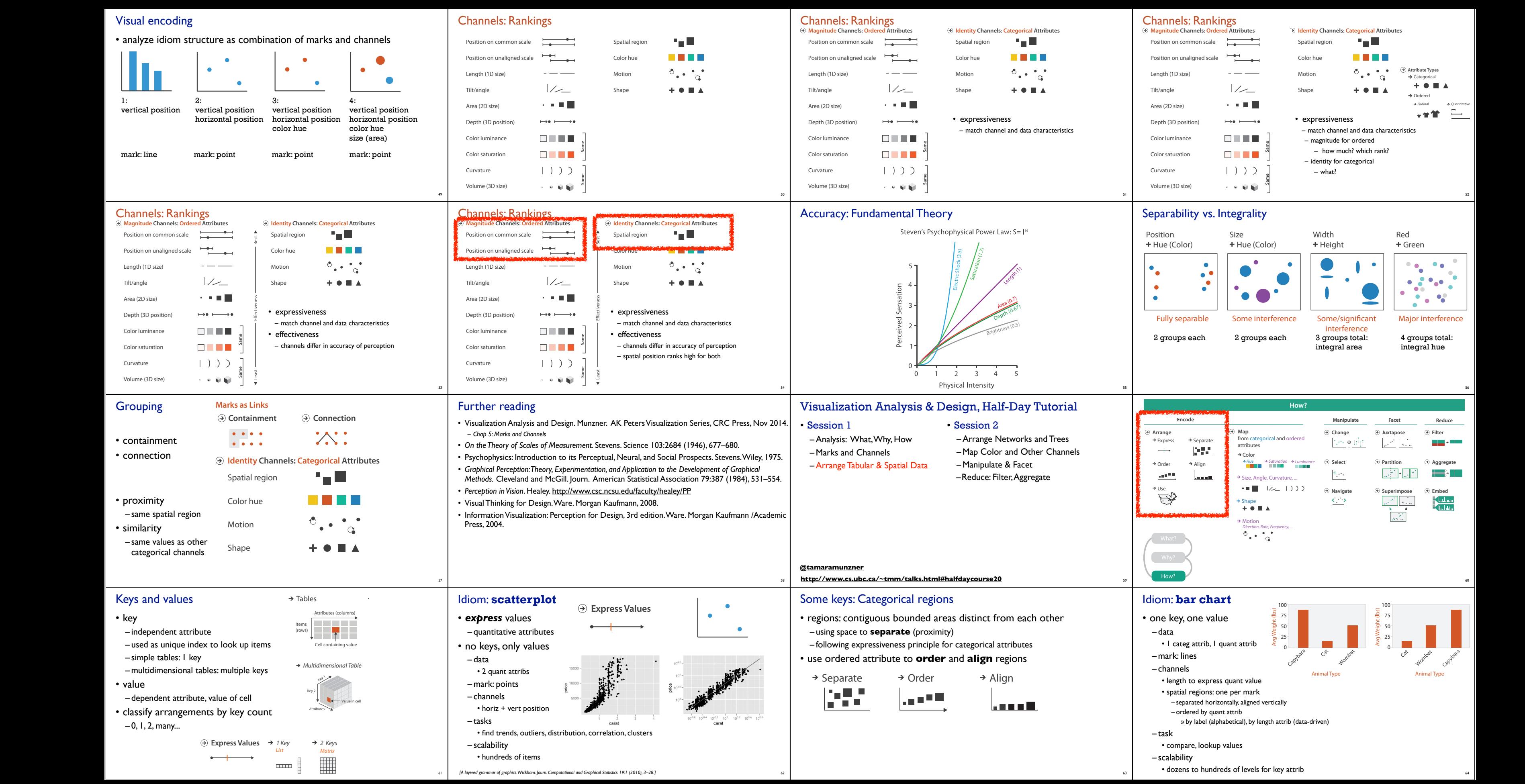

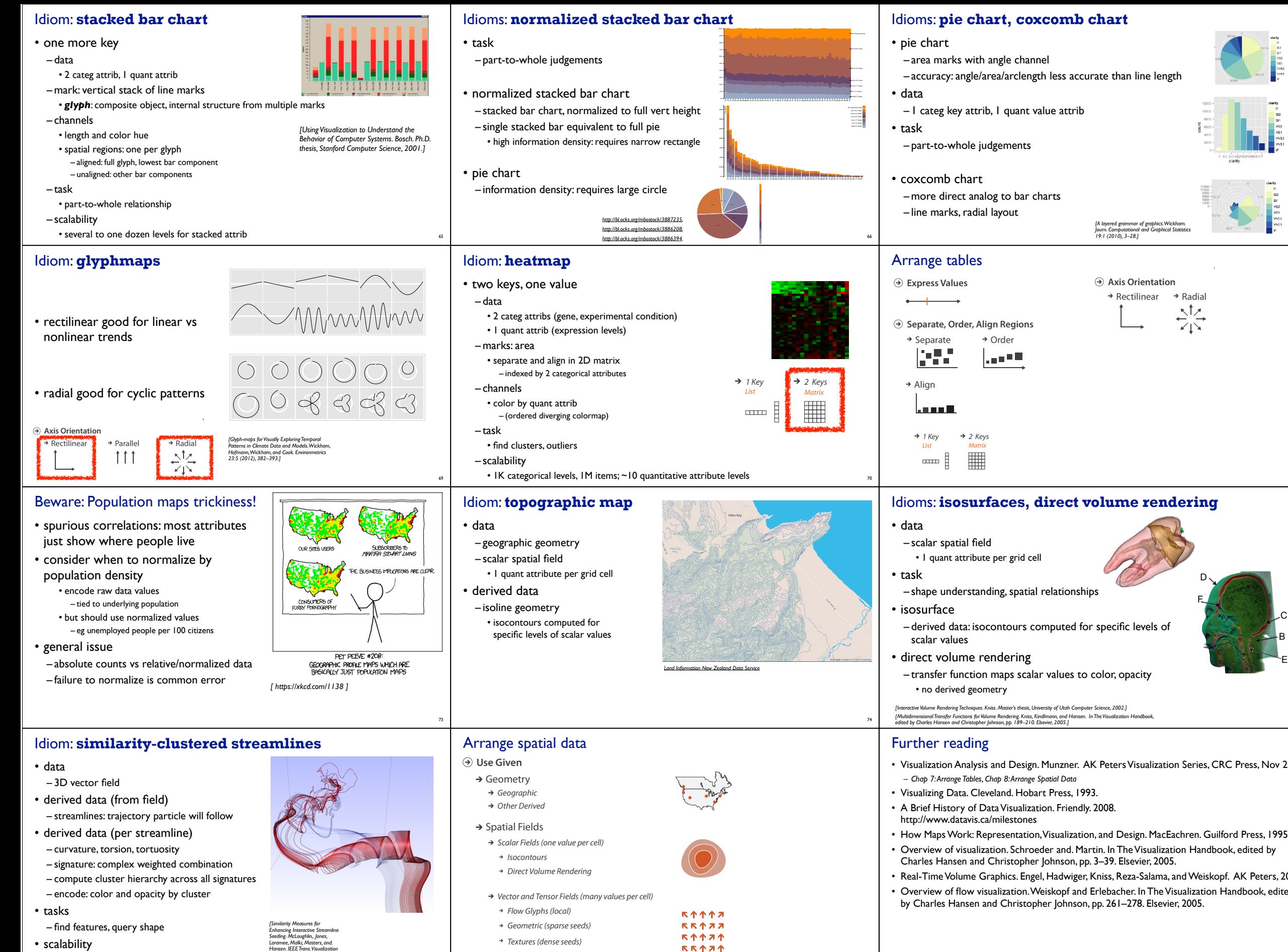

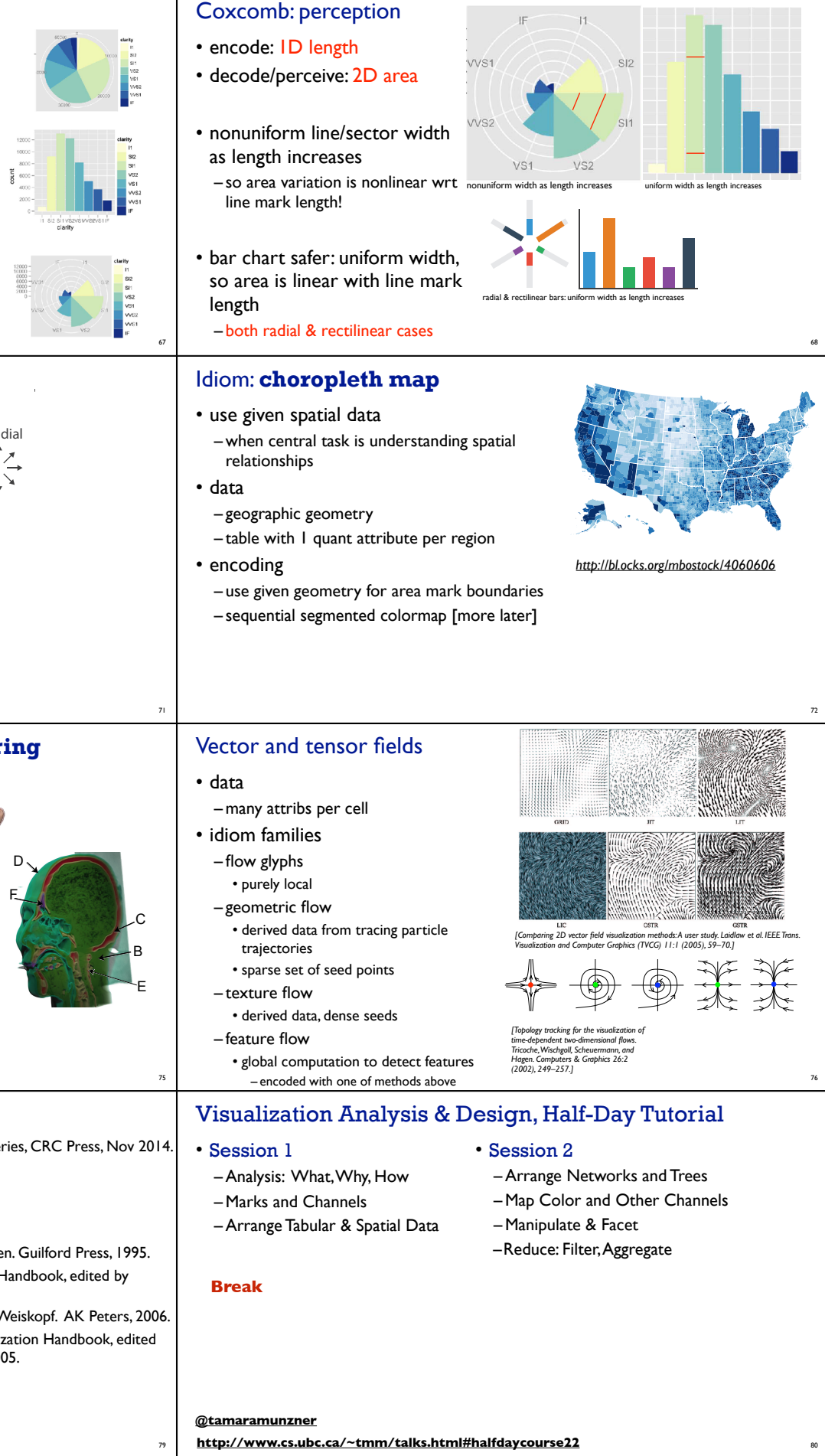

– millions of samples, hundreds of streamlines <sup>77</sup>

*and Computer Graphics 19:8 (2013), 1342–1353.]*

78

*Features (globally derived)*

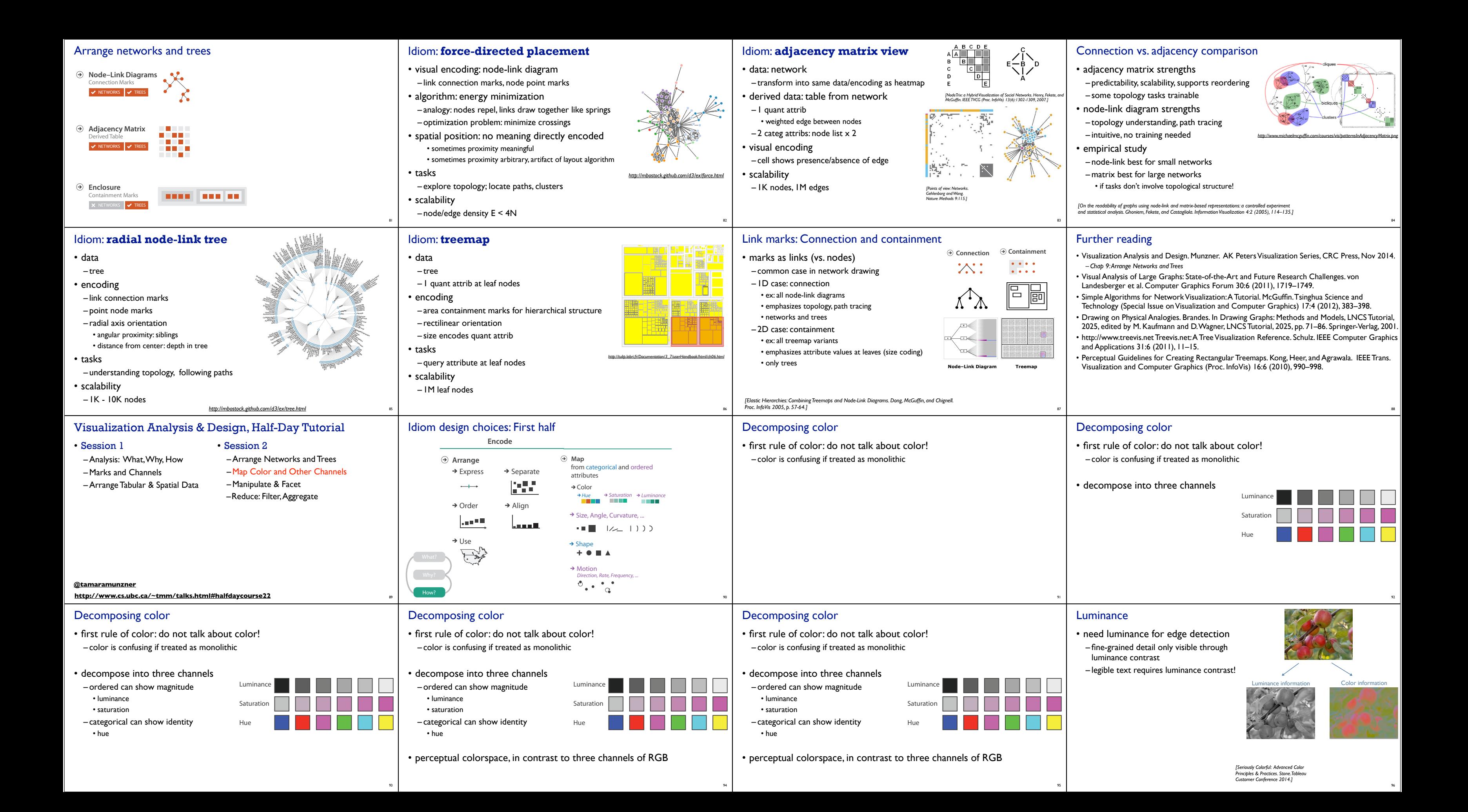

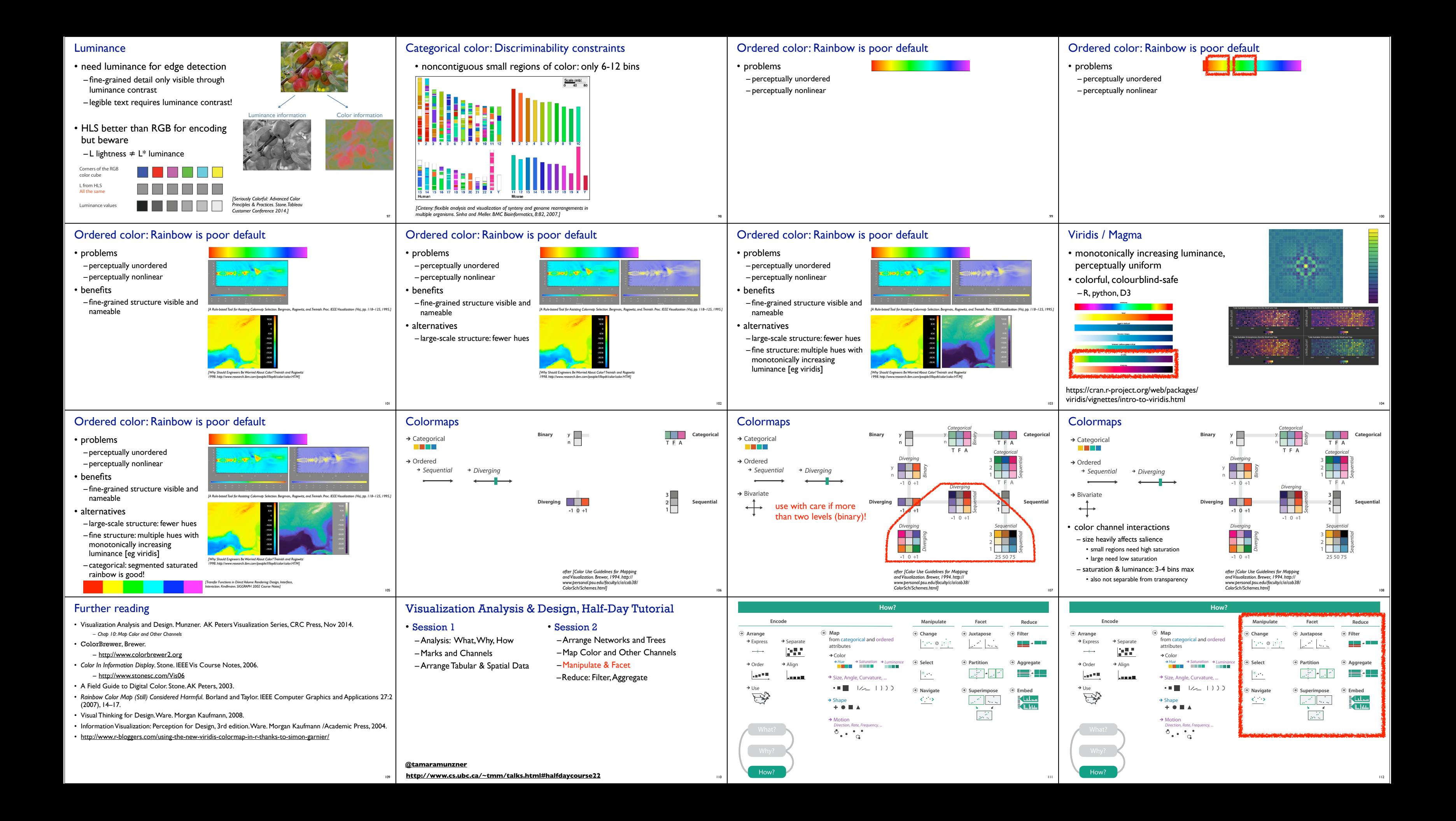

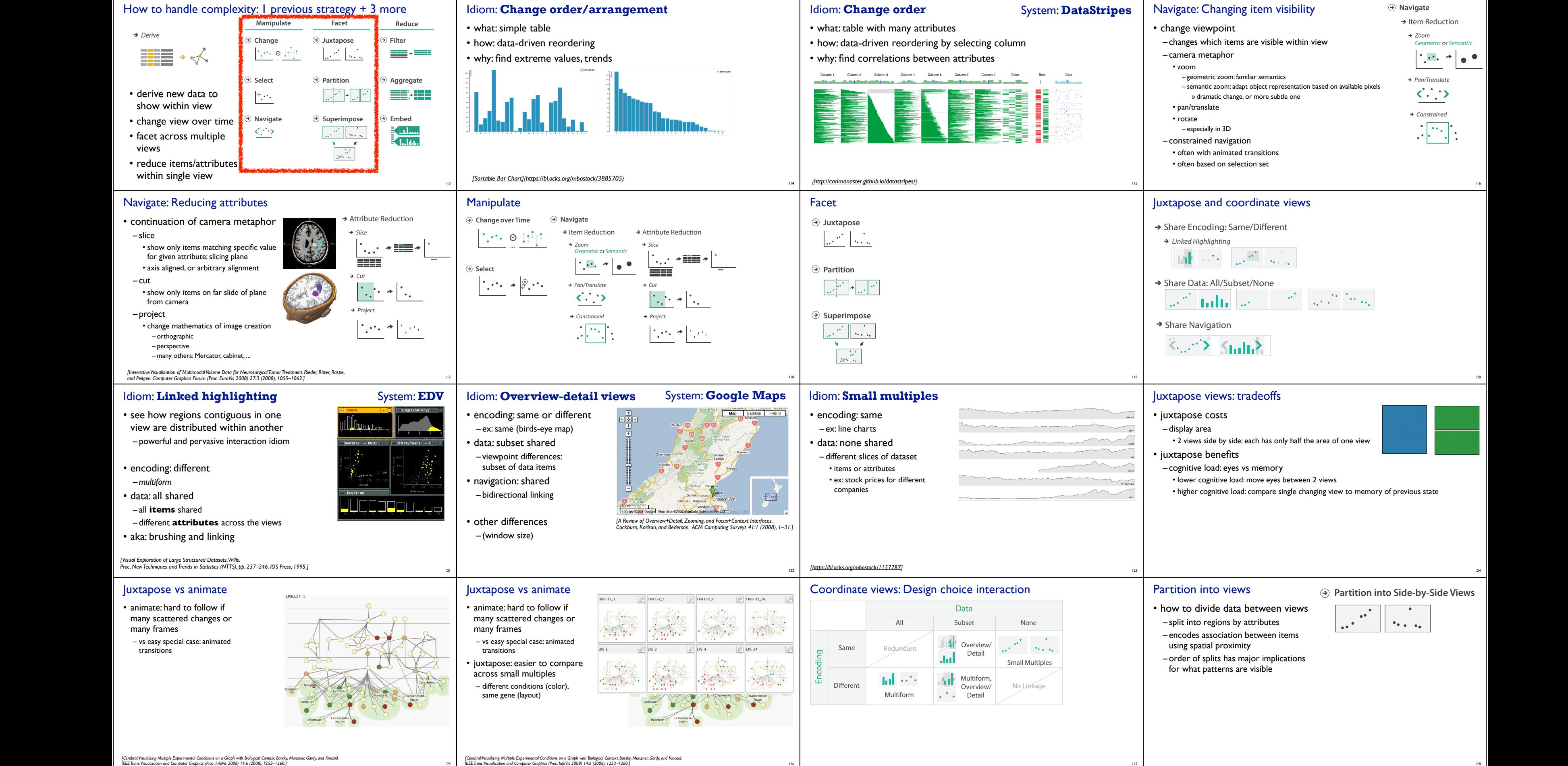

- *• Starting Simple adding value to static visualisation through simple interaction. Dix and Ellis. Proc. Advanced Visual Interfaces (AVI), pp. 124–*
- 
- 
- Small Multiples *• Exploring the Design Space of Composite Visualization.* Javed and Elmqvist. Proc. Pacific Visualization Symp. (PacificVis), pp. 1–9, 2012.
- 
- 
- Glyph-based Visualization: Foundations, Design Guidelines,Techniques and Applications. Borgo, Kehrer, Chung, Maguire, Laramee, Hauser,<br>Ward, and Chen. In Eurographics State of the Art Reports, pp. 39–63, 2013.
- 
- 
- 
- 
- -

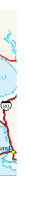

## Static visual layering

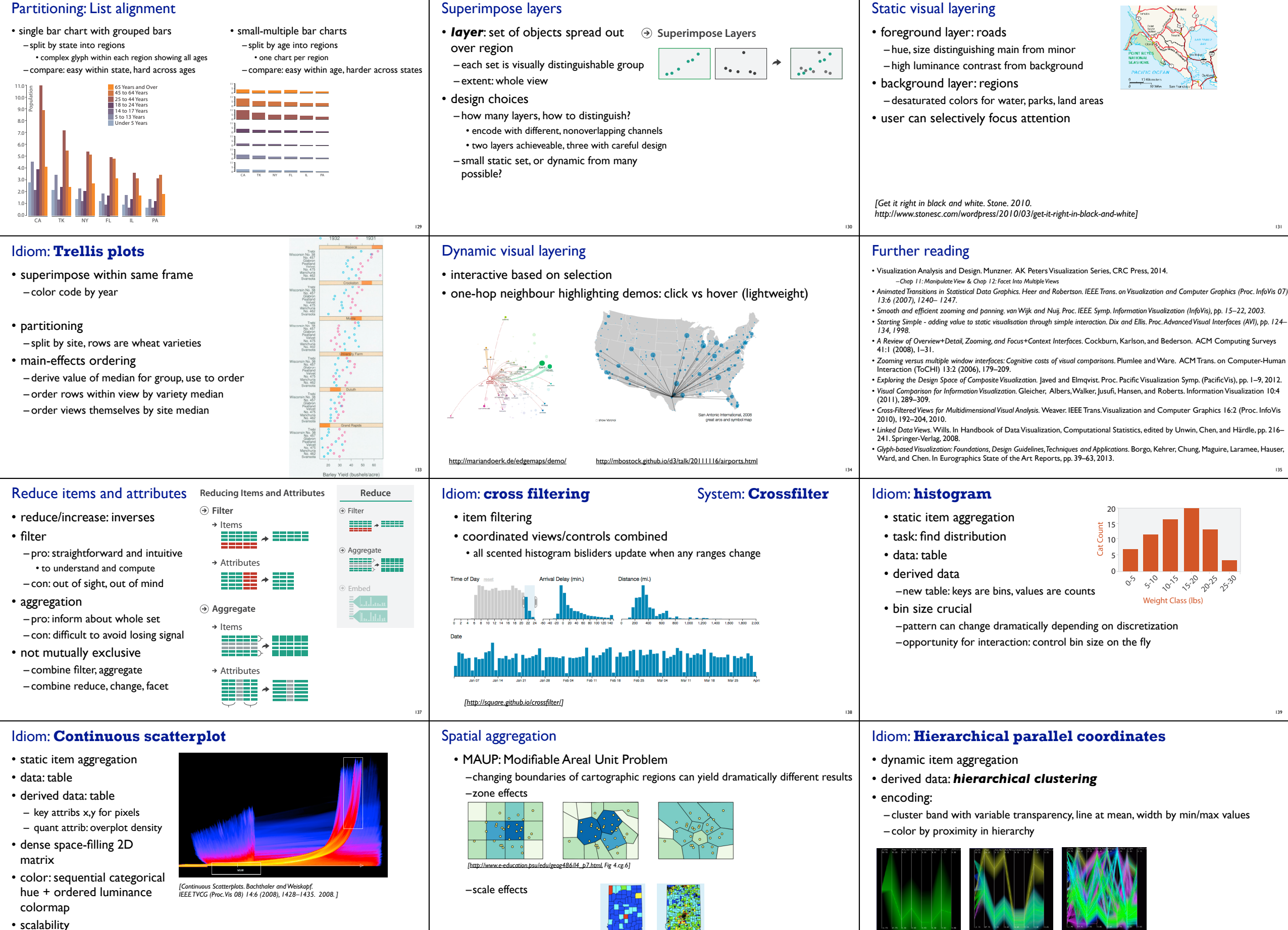

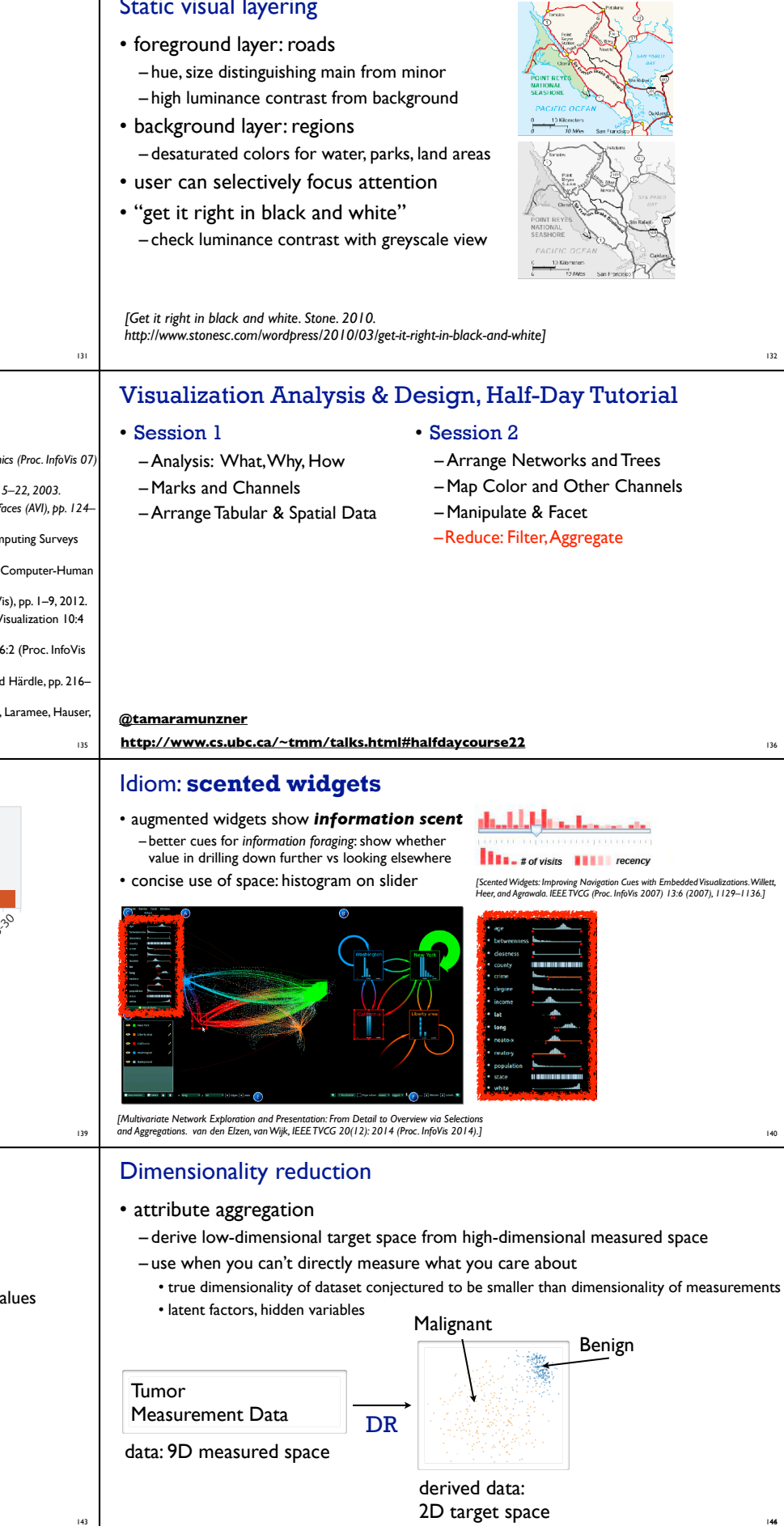

– no limits on overplotting: millions of items <sup>141</sup>

142

*https://blog.cartographica.com/blog/2011/5/19/the-*

*modifiable-areal-unit-problem-in-gis.html*

*[Hierarchical Parallel Coordinates for Exploration of Large Datasets. Fua, Ward, and Rundensteiner. Proc. IEEE Visualization Conference (Vis '99), pp. 43– 50, 1999.]*

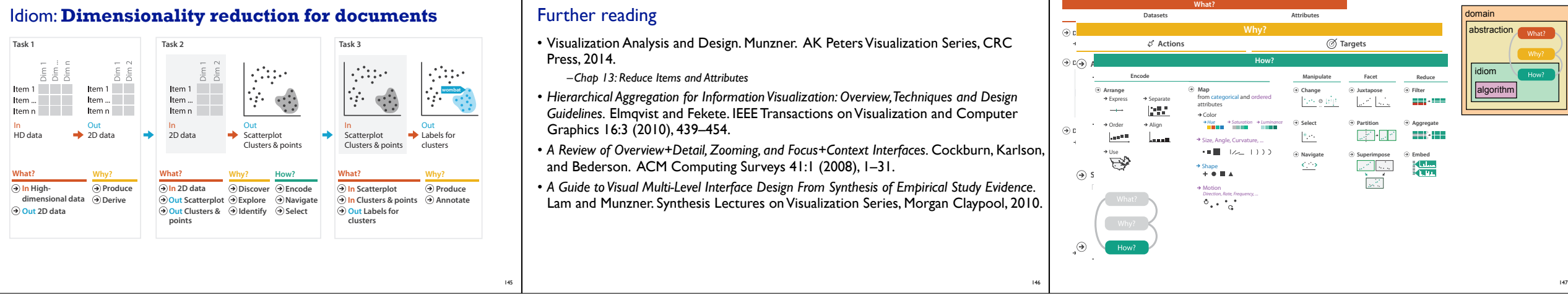

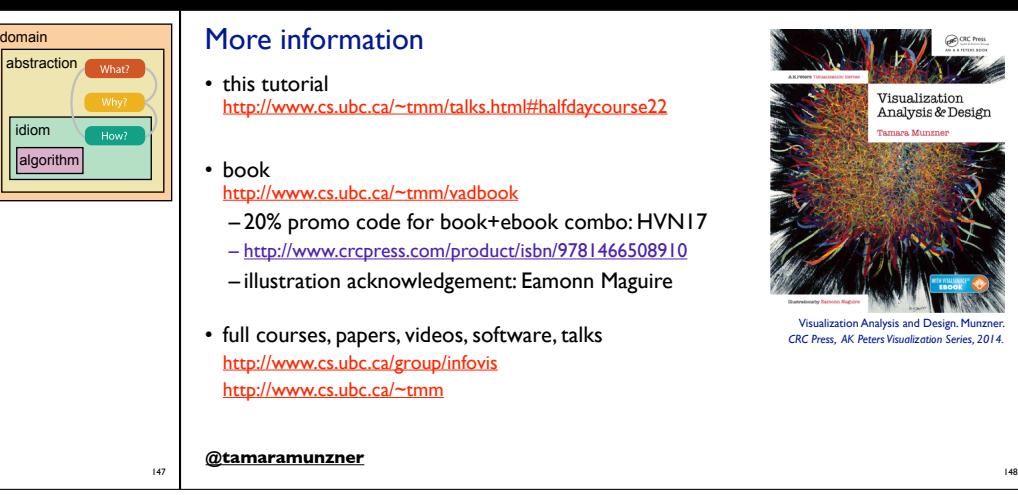